VMT | Industrievermessung | SpatialAnalyzer | Newsletter

# Newsletter

Unser Partner New River Kinematics entwickelt und verbessert SA ständig weiter, um den Anforderungen unserer Kunden gerecht zu werden. Wir informieren Sie mit diesem Newsletter über die neuesten Softwareanpassungen.

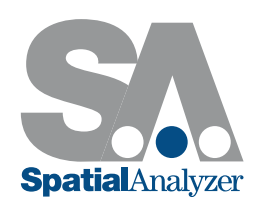

# Neue SpatialAnalyzer Version: SA 2015.07.28

## Relationship Neuerungen

#### Automatisch Vektorengruppen erstellen (Auto Vectors)

Für Relationships können jetzt auch automatisch Vektorgruppen erstellt werden, um aktuelle Abweichungen von einzelnen Messungen zur berechneten Fit-Geometrie anzuzeigen. Die Abkürzung AVF steht dabei für Auto-Vektoren-Fit.

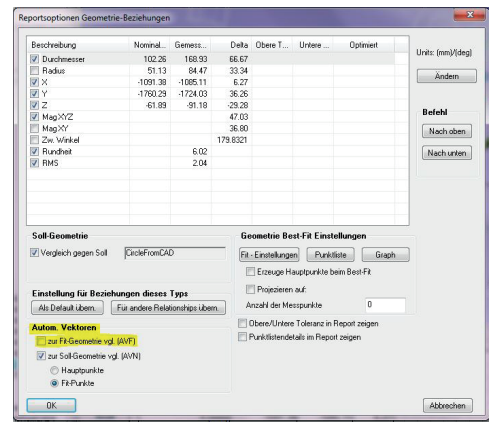

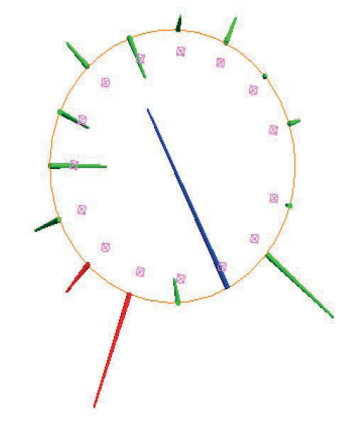

Die automatischen Vektoren können außerdem für Abweichungen zwischen Hauptpunkten einer gemessenen Geometrie und deren Sollgeometrie erzeugt werden:

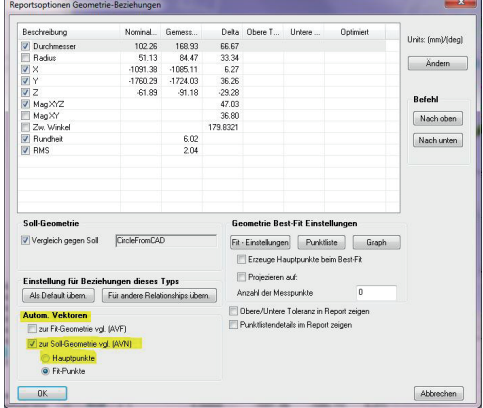

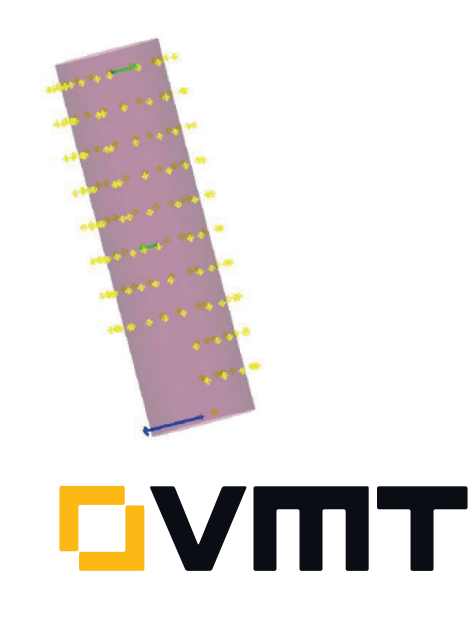

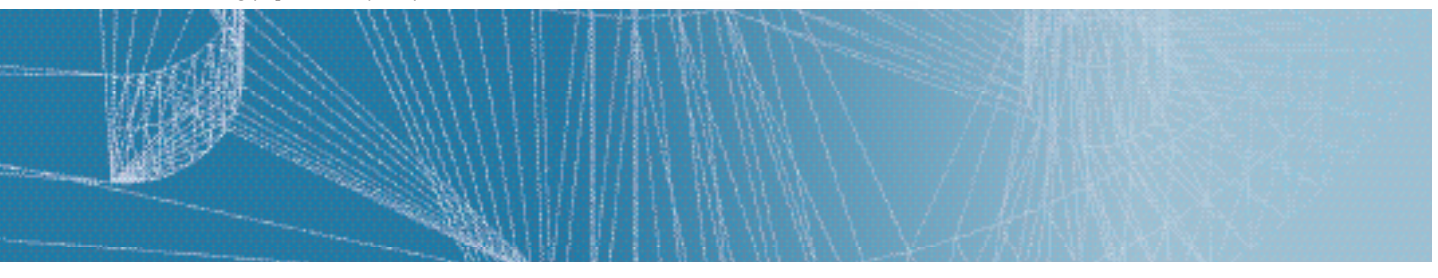

Oder auch zwischen den kompensierten Messpunkten (die sogenannten Fit-Punkte, die um den Offset bereinigten Messpunkte) und der Sollgeometrie:

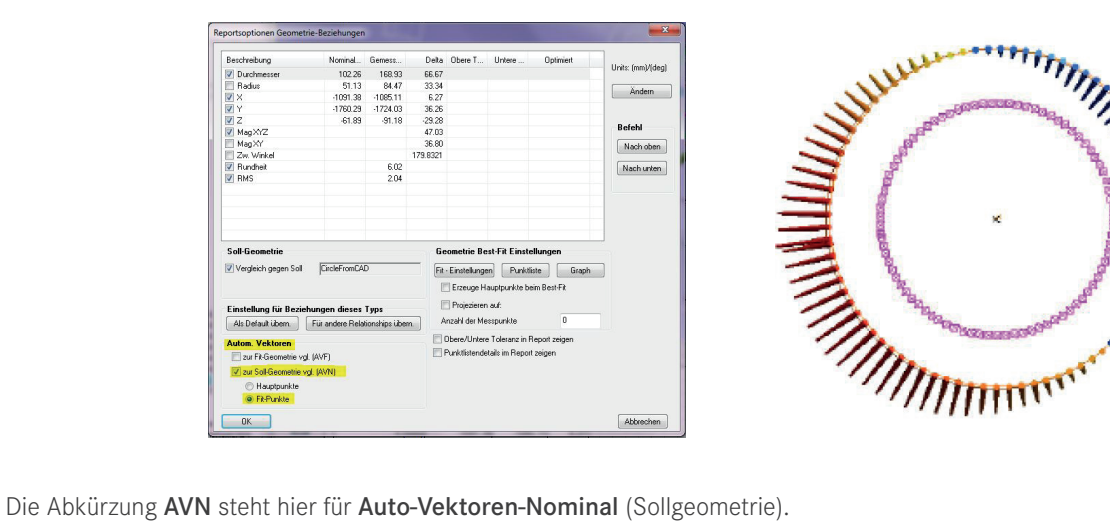

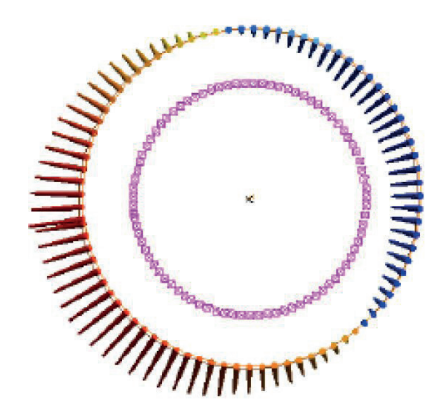

## Normalisierte Gewichtungen bei Relationship Fitting

Bei der Minimierung der Relationships wurden zwei neue Gewichtungsoptionen hinzugefügt.

Sie sind umgekehrt proportional zur Quadratwurzel (N), wobei N die Anzahl aller Gleichungen ist, welche in der Minimierung der Relationships (Relationship-Fitting) verwendet werden.

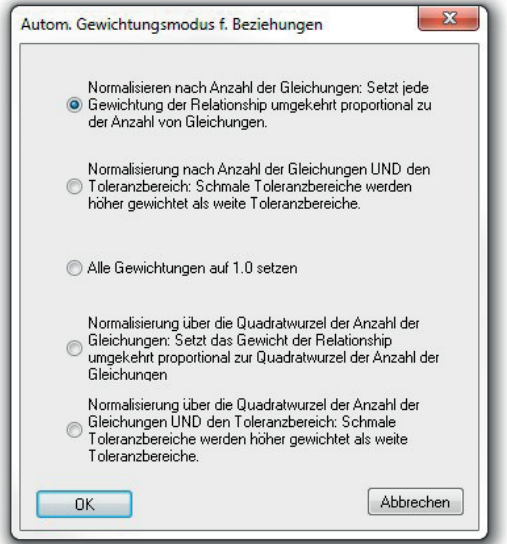

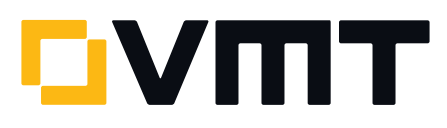

#### Gemittelter Punkt / Mittelwert

Es ist nun möglich, mittlere Punkte (Mittelwerte aus mehreren Einzelpunkten) umzubenennen und mehrere mittlere Punkte in derselben Punktgruppe zu sammeln. Die Option Für andere Relationships übernehmen wurde im Eigenschaftendialog der Relationship Gemittelter Punkt hinzugefügt.

Die kürzlich hinzugefügte Sweep + Move Operation unterstützt beides, das Kopieren und Bewegen, um dieselbe Punktgruppe und Punktnamen der gemittelten Punkte zu verwenden, wie sie in der ursprünglichen Relationship angelegt wurden.

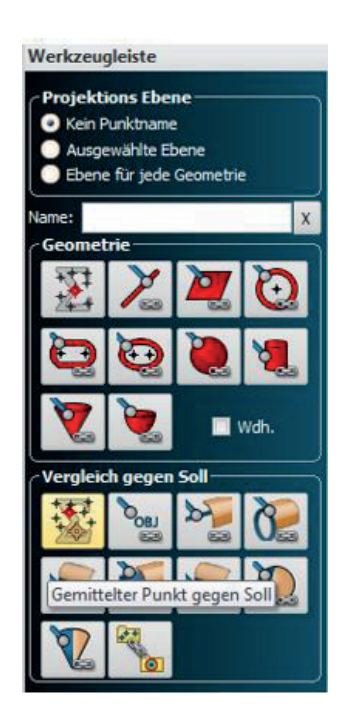

#### DOWNLOAD DER NEUESTEN SpatialAnalyzer VERSION

Bitte beachten: Sie laden sich hiermit die neue SA Vollversion herunter. Den kompletten Funktionsumfang erhalten Sie jedoch nur, wenn Sie einen aktuellen Lizenzschlüssel besitzen. Anderenfalls können Sie lediglich mit dem SA Viewer arbeiten.

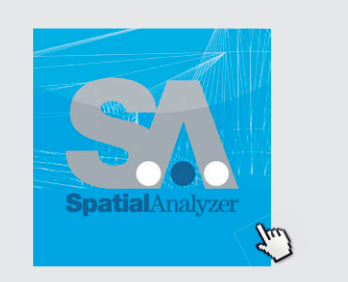

Klicken Si[e hier u](www.kinematics.com/download/index.php)m die neueste Version herunterzuladen...

VMT GmbH | Industrievermessung | Stegwiesenstraße 24 | 76646 Bruchsal | Deutschland t +49 7251 9699-8333 | [spatialanalyzer@vmt-gmbh.de](mailto:spatialanalyzer%40vmt-gmbh.de?subject=SpatialAnalyzer) [| ims.vmt-gmbh.de](http://ims.vmt-gmbh.de)

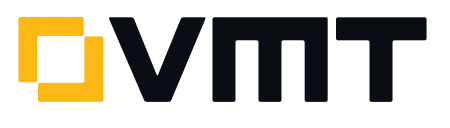